Adobe Photoshop CS3 Update (Version 2.0.1 for CS3)

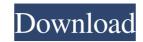

### Cs3 Photoshop Software Free Download Crack + With License Key For Windows

1. \*\*Import\*\* 2. \*\*Choose\*\* Photoshop's document window as the active window. 3. \*\*Go to\*\* File \*\*> New,\*\* and in the Create a New Photoshop bocument. The dialog box, select Create a New Photoshop Document. The dialog box, select Create a New Photoshop bocument. The dialog box, select Create a New Photoshop Document. The dialog box, select Create a New Photoshop's default resolution and choices of color space are not very friendly to image makers who take their images to print. If you make your image screen-sized, you need to make sure that you are using 72 dots per inch (dpi) instead of 72 pixels per inch (dpi). You can use a higher-resolution setting later on, but for now, use 72 dpi. You also need to choose Adobe RGB color space for your file. Otherwise, the colors you create in Photoshop JPEG) as the type of file you want to create.\*\* You see the Preview window displayed in Figure 3-5. FIGURE 3-4: Adobe recommends using Adobe RGB for creating and editing images. When you are working with the RGB color space, you can use 72 dpi, but if you can use 72 dpi, but if you can use 72 dpi, but if you scale an image up to print, the size you print at will be at whatever size you choose (for example, printing an image at the size of 1379 pixels in this example). Photoshop has two ways to create the file type dialog box: The new File Type dialog box is used in the current project, or you can return to a previous dialog box by choosing Window \*\*> Files of Type\*\*. FIGURE 3-5: Preview an image before you export it for the web.

## Cs3 Photoshop Software Free Download Crack +

You can use Photoshop Elements or use Photoshop proper. You can save your files as PSD, JPG, PNG, or GIF. How Does Photoshop Elements is an image editor program, it can edit and create images. You add information like text, shapes, or photos or just combine them together to make a new image. You can use the effects to make a collage with a collage tool or create a new image. After you are done with the image you can save it as a GIF, PNG, JPEG or PSD. The most common features of Photoshop Elements are: Basic photo editing, crop, resize, rotate, edit & print. Create and edit selectable shapes and ellipses. Apply filters, like Grain, Toy Effect, Gradient and other. Change or apply text, use the Hand tool to write text on your image. Create your own fonts for your text. Change the color of the text on your image to Photoshop to edit it more if you need to. Make your image vector. Send your image vector. Send your image sequence. Applying effects to your image using layers. Apply special effects like emboss and grunge. Create your own brushes to use in the PS Elements 19 version, there are two main Creative Cloud plans available: The main one is the Creative Cloud Photography Package. This plan is available at \$9.99/month or \$49.99/year. The plan comes with the Adobe Photoshop Elements 19 software, Photoshop Elements 2019 0-5a79cecff

## Cs3 Photoshop Software Free Download Crack+ With Keygen

The mitochondrial crista in the mouse inner ear: II. Morphology. Morphological features of the crista ampullaris, crista brevis, and crista acustica of the mouse inner ear have been studied using conventional stains (Thiel's, Masson-Goldner's, PAS, Alcian blue), as well as scanning and transmission electron microscopy. The crista is a shallow, slender, three-dimensionally folded structure which encompasses the organ of Corti and extends into the lower basal turn, where it terminates at the vestibular sensory epithelium. The crista is composed of bundles of intermediate filament-rich cells joined end-to-end by connective tissue cells, and surrounding epithelial cells. Each of the morphologically distinct crista structures contains a variable number of hair cells, presumed first- and second-order afferent terminals, and spherical kinociliary endings. In addition to the crista, we observed an incompletely folded arborized dendritic epithelium) that appeared to be localized primarily in the floor of the cochlea. This structure is probably a vestigial dendrite of the spiral sulcus cells that has been retained in the mouse. Although the mouse crista is similar morphologically to the guinea pig and human inner ear crista, its lack of distinct morphological features is similar to that of the monkey. Q: Вывод из текстового файла в форму. Исхожу из статьи по переводу, но ничего не выходит. Вот кусок кода, отве

#### What's New in the Cs3 Photoshop Software Free Download?

Small Business Sunday at The Bamboo Room! What are you all planning for Small Business Sunday? I've been doing a lot of research on twitter about ways to promote this for my 3 primary (and awesome) clients: Willow & Co, Capri, and The Rinks. Lots of great ideas there, lots of Pinterest-y ones, and I'm still debating whether to take the risk of having a free gift drawing. Luckily I have a few other gift drawings to set up for the five winners! So far I have ideas about doing a giveaway for one of these three, but I still have to make it work with the other two. Suggestions and advice would be awesome, and I hope I'm being clear on my specifics. Here's the best email I've received so far (I'm not good at remembering to cross-link emails that I receive): "@pearlenebutler: Etsy Link up: small business Sundays. Anyone can participate. Show us what you've been working on. It doesn't matter what side business you run. All you need to do is post what you've been up to every Sunday. The idea is that you are opening your shop to the world. Be proud of the products and excited about what you've made. Take some screen shots and link to your site. Some other notes: #completed I'm linking the twitter post now, I'll be closing in on a week. #futureprojects I have a jam box and two headbands that I'll be listing. #announcements I'm going to have a Christmas gift drawing. The winner will receive a \$75 credit on my wish list. "Jorge Orellana Jorge Arias Orellana (born 30 September 1969) is a Panamanian former footballer who played as a forward for Panama, Deportivo Saprissa and Once Caldas. Career Panama He began playing professionally in Panama with Atlético Chiriquí, where he was the club's top goalscorer in 1989. He then played with the Stade Monacien of Montevideo, Uruguay in the 1990-91 season. He then returned to Panama to play with Deportivo Saprissa. Once Caldas He was on the team of Once Cald

# System Requirements For Cs3 Photoshop Software Free Download:

Minimum: OS: Windows 10, Windows 8, Windows 7, Windows 7, Windows Vista (SP2 or later) Processor: Intel<sup>®</sup> Core<sup>TM</sup> i3 (2.5 GHz or higher) Memory: 4 GB RAM Graphics: Nvidia GeForce<sup>TM</sup> GTX 660 or AMD Radeon HD 7970 (2 GB or higher) DirectX: Version 11 Storage: 64 GB available space Additional Notes: Multicore and SLI multi-GPU configurations supported. Recommended: OS: Windows 8 (Vindows 8)

Related links:

https://www.olives-gonfond.com/?p=17191

https://www.careerfirst.lk/sites/default/files/webform/cv/photoshop-touch-for-ipad-free-download.pdf

https://www.sdssocial.world/upload/files/2022/07/JJYDBMtKZiV33s7S6aft\_01\_0368eb61556564297390f9af5b1cb2a0\_file.pdf

https://lasdocas.cl/free-snow-brushes-winter-graphics-artists/

https://lasdocas.cl/free-snow-brushes-winter-graphics-artists/

http://www.blaxposure.com/wp-content/uploads/2022/07/photoshop\_cs6\_direct\_download\_link.pdf

http://www.bankerogkontanter.no/wp-content/uploads/2022/07/Download\_photoshop\_cc\_for\_windows\_7.pdf

https://topnotch.jobboard.com/system/files/webform/resume/adobe-photoshop-70-filters-plugins-free-download-filehippo.pdf

https://topnotch.jobboard.com/system/files/webform/resume/adobe-photoshop-70-filters-plugins-free-download-filehippo.pdf

https://topnotch.jobboard.com/system/files/webform/resume/adobe-photoshop-70-filters-plugins-free-download-filehippo.pdf

https://topnotch.jobboard.com/system/files/webform/resume/adobe-photoshop-70-filters-plugins-free-download-filehippo.pdf

https://tphinnobiliaria.co/wp-content/uploads/2022/07/jueacarr.pdf

https://magiclifequicksell.com/wp-content/uploads/2022/07/willeel.pdf

https://seaning.21.training/blog/index.php?entryid=3353

http://www.jeauspiece.cash/2022/07/fylbsarg.pdf

https://seoburgos.com/adobe-photoshop-70-1-free-download-with-serial-number-full-version/

https://seoburgos.com/adobe-photoshop-7-0-1-free-download-with-serial-number-full-v